## **Kalkulation | OPTIK, Stammdaten**

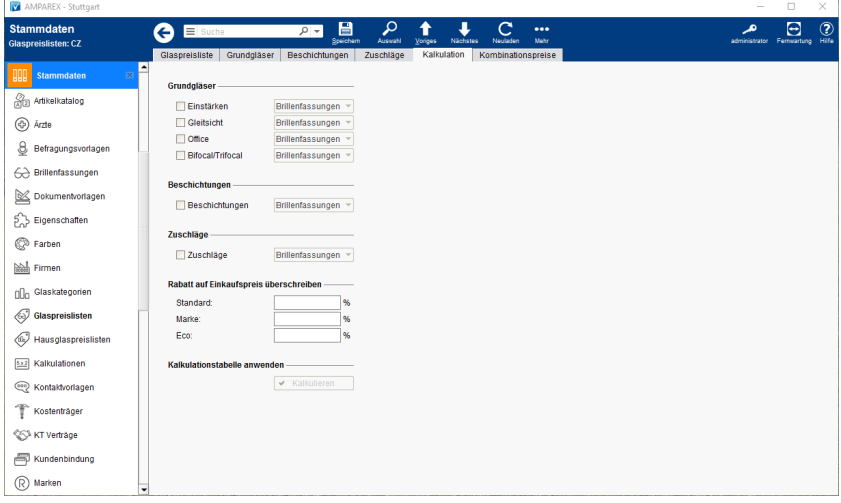

## Funktionsleiste

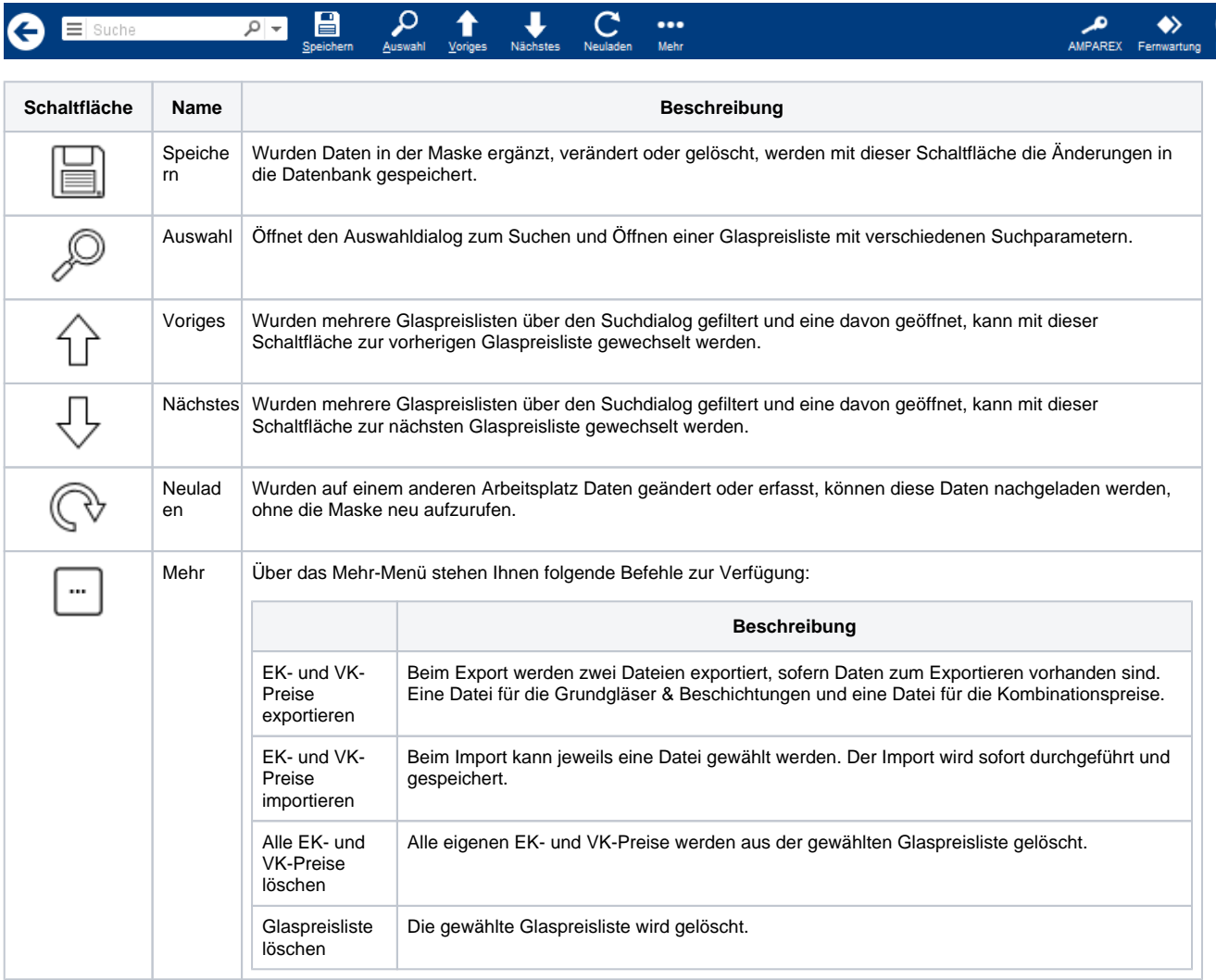

### Maskenbeschreibung

#### **Grundgläser, Beschichtungen, Zuschläge**

Auswahl einer, zuvor erstellten, Kalkulation (siehe auch [Kalkulationen | Stammdaten](https://manual.amparex.com/display/HAN/Kalkulationen+%7C+Stammdaten)) für die Art der Grundgläser.

# **Kalkulation | OPTIK, Stammdaten**

### **Rabatt auf Einkaufspreis überschreiben**

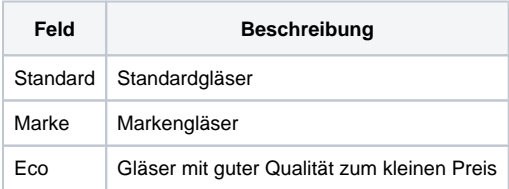

#### **Kalkulationstabelle anwenden**

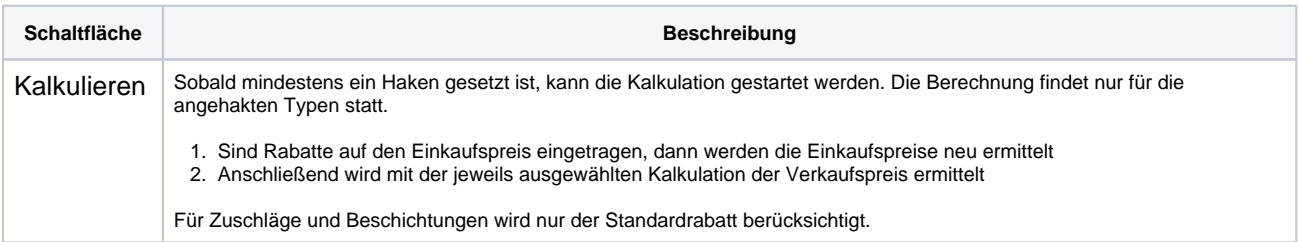

### Siehe auch ...

[Kalkulationen | Stammdaten](https://manual.amparex.com/display/HAN/Kalkulationen+%7C+Stammdaten)